## Run Assessment Reports in SPOL

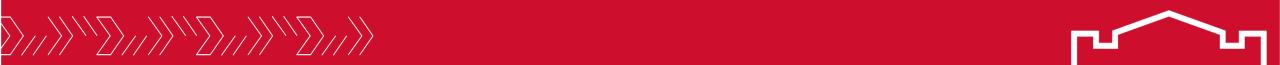

### Click the Reports icon in the left sidebar

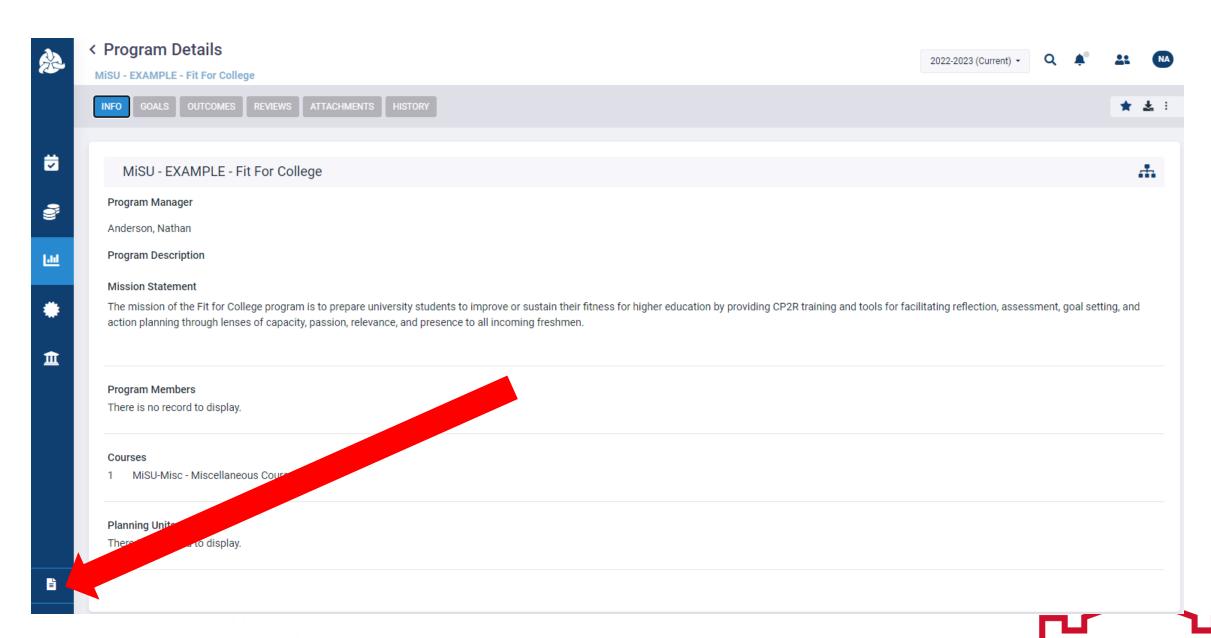

# Outcome Details by Program Report

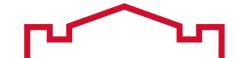

#### Click Outcome Details by Program in the Assessment Reports section

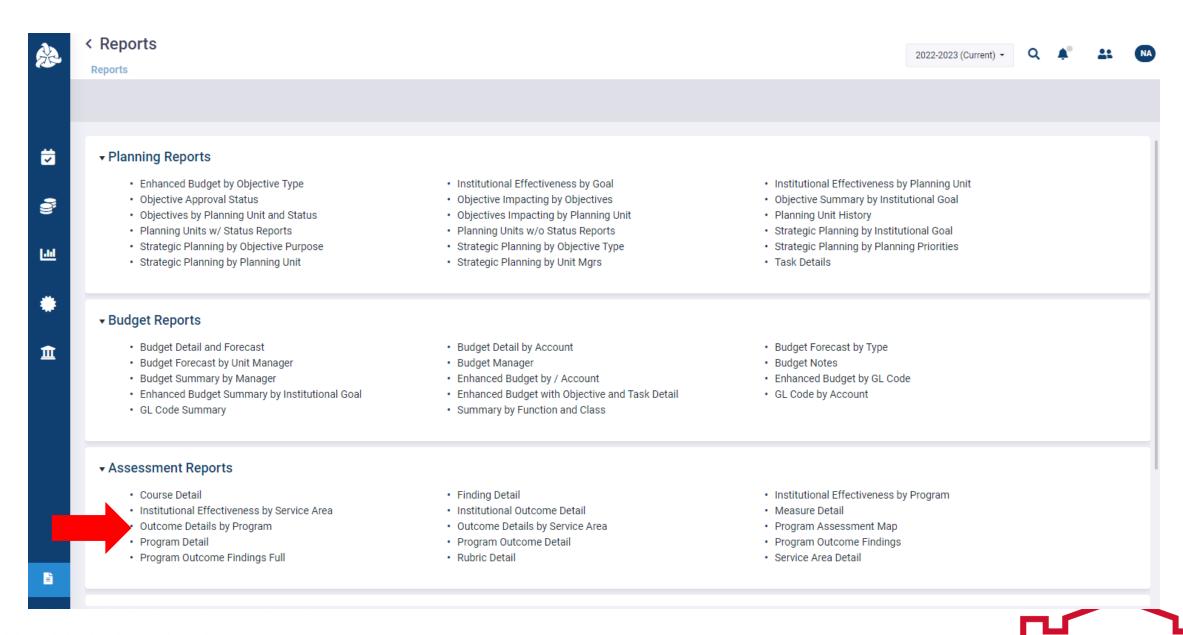

## Select the desired Planning Year

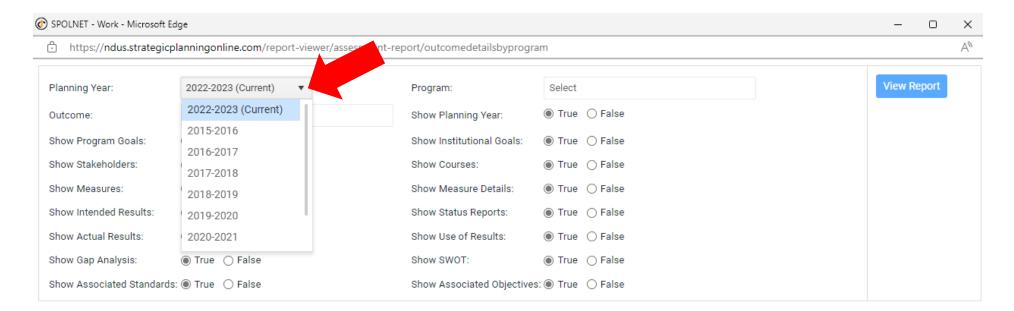

### Select the desired Program

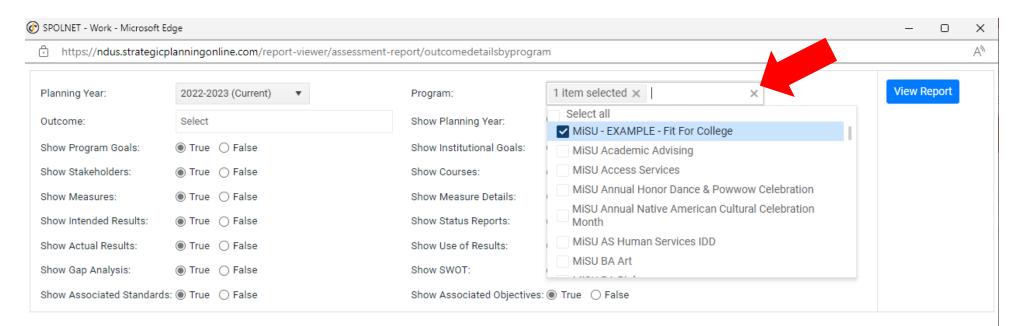

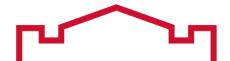

#### Select the desired Outcomes

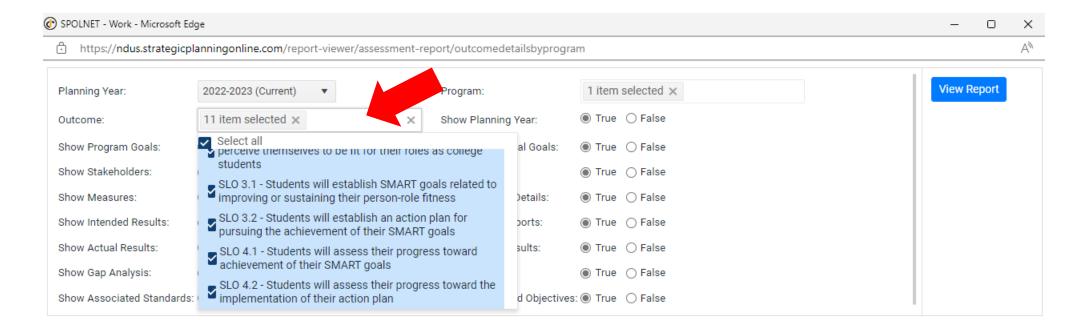

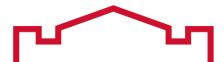

Select True for the details that are intended to be included in the report and False for the details that are intended to be excluded from the report.

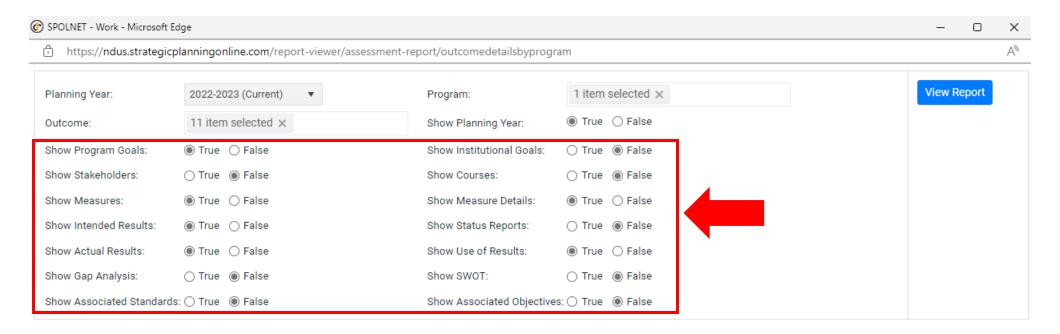

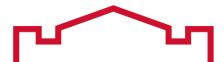

### Click View Report

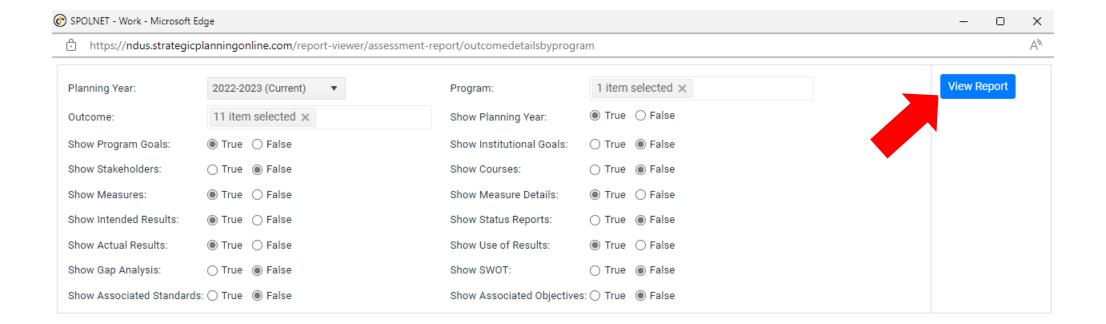

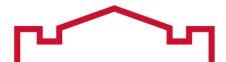

The report appears below the parameters. Scroll vertically to view the report in the window. Click the Word or PDF icon at the top right of the report to make a request for the report to be emailed to you.

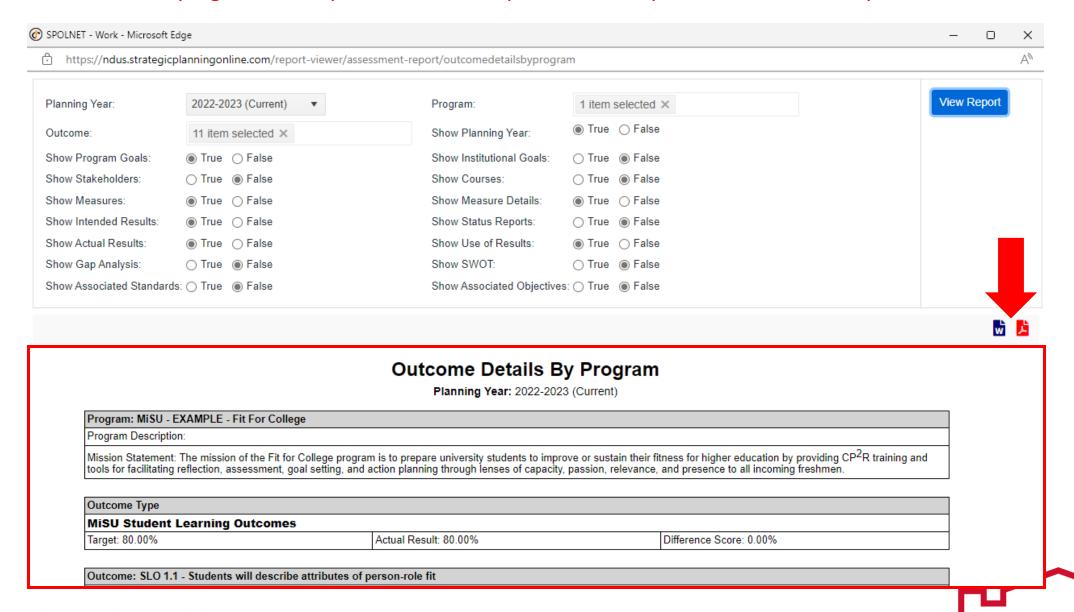

#### Based on the selected parameters, the report displays the Measures, Criteria, and Findings for each SLO

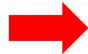

Outcome: SLO 2.1 - Students will examine the ways in which they perceive themselves to be fit for their roles as college students through various domains of holistic wellness

Outcome Description:

Planning Years

2022-2023 - (Current) Start Date: 07/01/2022 End Date: 06/30/2023

Program Goals

#### Measures Results

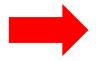

#### (M) 2.1.1 - Fit for College Reflection Rubric

Description: Students write responses to reflective prompts regarding their fitness for their role as a college student after the second session of the program. They are prompted to reflect on the ways in which they perceive themselves to be fit for their role through domains of capacity, passion, relevance, and presence as well as strategies that they could implement to sustain or improve their fitness in those domains. Faculty use the Fit for College Reflection Rubric to rate students on each of the four domains on a scale from 1-4 (1=Beginning, 2=Developing, 3=Accomplished, 4=Exemplary). Each student is given a score of 1-4 for each of the four domains.

Target: 80.00% Actual Result: 80.00% Difference Score: N/A

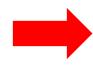

(C) 2.1.1.1 - Capacity

Description: Proficiency: 3 Accomplished

Specific Criteria

 Criteria Type: Benchmark
 Target: 80.00%
 Actual Result: 90.00%
 Difference Score: 10.00%

 Sample Size : 100
 Met : 90.00
 Not Met : 10.00
 % Met : 90.00%

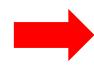

(F) Date: 06/07/2023

Course: Miscellaneous Course

Class: 2023 2022-2023-MiSU-Misc-2,BA-TBA-To be Announced (TBA)

Notes: Mean: Freshmen 3.6

 Target Value : 80.00%
 Actual Value : 90.00%
 Difference Value : 10.00%

 Sample Size : 100
 Met : 90.00
 Not Met : 10.00
 % Met : 90.00%

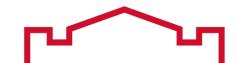

## Based on the selected parameters, the report also displays the Intended Results, Actual Results, and Use of Results for each SLO

| tended Results |                                                                                                    |  |
|----------------|----------------------------------------------------------------------------------------------------|--|
| Date           | Description                                                                                                    |  |
| 06/08/2023     | There were five sets of criteria established for outcome 2.1. The target for each set of criteria was 80%. In addition to expecting the targets to be achieved, there was an expected increase from the previous year in the percentage of students who demonstrated proficiency in examining their passion for their role as a college student (Criteria 2.1.1.2) as measured by the Fit for College Reflection Rubric (Measure 2.1.1). The increase was expected in response to providing students with additional guidance on writing reflections related to their passion, which included sharing exemplars of reflections on passion with the students and creating a template to help them compile and organize their thoughts on their passion for being a college student. |  |

| Actual Results | al Results                                                                                                    |  |  |
|----------------|----------------------------------------------------------------------------------------------------|--|--|
| Date           | Description                                                                                                    |  |  |
| 06/08/2023     | The highest areas of performance were Criteria 2.1.1.1 Capacity (90%) and Criteria 2.1.1.3 Relevance (90%). The lowest areas of performance were Criteria 2.1.1.2 Passion (70%) and Criteria 2.1.1.4 Presence (70%). Three of the targets were met, including two targets from the direct measure (2.1.2.1 Reflection). Two of the targets from the direct measure were not met (2.1.1.2 Passion and 2.1.1.4 Presence). The three criteria that met the target for the current reporting year also met the target for the prior reporting year (2.1.1.1 Capacity, 2.1.1.3 Relevance, and 2.1.2.1 Reflection). Criteria 2.1.1.1 Passion increased from 60% in the prior reporting year to 70% in the current reporting year. The targets that continued to be met may have been due to the implementation of similar strategies from previous years. The improved performance in one of the targets that was not met may have been due to the exemplars and template that were implemented to improve performance in the area. The instructional strategies seem to be the most effective at preparing students to examine their fitness for college in the areas of capacity and relevance and the least effective at preparing students to examine their areas for fitness in the areas of passion and presence. Although a few of the targets were met, there is room for improvement in all the areas. There are a few limitations of these results. For example. The results only represent one direct measure and one indirect measure. They may have been different measures had been used. Furthermore, the results represent the interpretation of one instructor. A different instructor may have scored the same students differently. |  |  |

| Use of Results |                                                                                                    |  |  |  |
|----------------|----------------------------------------------------------------------------------------------------|--|--|--|
| Date           | Description                                                                                                    |  |  |  |
| 06/08/2023     | A few actions related to program content, program delivery, and program assessment will be informed by the results. In terms of program content, students will be provided with exemplars of reflections from prior years. In terms of program delivery, the program will be delivered in the same way that it was delivered in the previous year. In terms of program assessment, assessment methods will primarily remain the same; however, students will have an option to submit a video or audio reflection in lieu of a written reflection. |  |  |  |

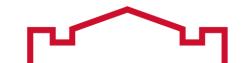

# Institutional Effectiveness by Program Report

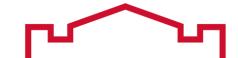

## This report displays Measures, Criteria, and narrative descriptions of Intended Results, Actual Results, and Use of Results for each Outcome

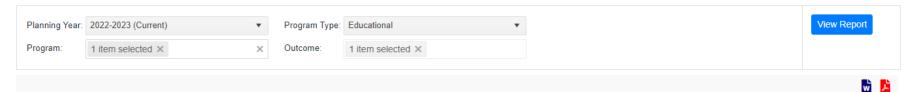

#### Institutional Effectiveness by Program

Planning Year: 2022-2023 (Current)

Program: MiSU - EXAMPLE - Fit For College Program Manager: Anderson, Nathan

Outcome: SLO 2.1 - Students will examine the ways in which they perceive themselves to be fit for their roles as college students through various domains of holistic wellness

| Measures                                                                                                    | Criteria                                                                                                    | Intended Results                                                                                                    | Actual Results                                                                                                    | Use of Results                                                                      |
|----------------------------------------------------------------------------------------------------|----------------------------------------------------------------------------------------------------|----------------------------------------------------------------------------------------------------|----------------------------------------------------------------------------------------------------|-------------------------------------------------------------------------------------|
| 2.1.1 - Fit for College Reflection Rubric Description: Students write responses to reflective prompts regarding their fitness for their role as a college student after the second session of the program. They are prompted to reflect on the ways in which they perceive themselves to be fit for their role through domains of capacity, passion, relevance, and presence as well as strategies that they could implement to sustain or improve their fitness in those domains. Faculty use the Fit for College Reflection Rubric to rate students on each of the four domains on a scale from 1-4 (1=Beginning, 2=Developing, 3=Accomplished, 4=Exemplary). Each student is given a score of 1-4 for each of the four domains.  2.1.2 - Fit for College Exit Survey - Reflection Item Description: Program coordinator sends students a link to an online exit survey at the conclusion of the last session of the program (i.e., Session 3). Students mark the extent to which they agree or disagree with the following statement: The Fit for College program prepared me to examine the ways in which I am fit for my role as a college student. Students respond to the | 2.1.1.1 - Capacity (Fit for College Reflection Rubric)     Description: Proficiency: 3     Accomplished     2.1.1.2 - Passion (Fit for College Reflection Rubric)     Description: Proficiency: 3     Accomplished     2.1.1.3 - Relevance (Fit for College Reflection Rubric)     Description: Proficiency: 3     Accomplished     2.1.1.4 - Presence (Fit for College Reflection Rubric)     Description: Proficiency: 3     Accomplished     2.1.2.1 - Reflection (Fit for College Exit Survey - Reflection Item)     Description: Proficiency: 3     Agree | There were five sets of criteria established for outcome 2.1. The target for each set of criteria was 80%. In addition to expecting the targets to be achieved, there was an expected increase from the previous year in the percentage of students who demonstrated proficiency in examining their passion for their role as a college student (Criteria 2.1.1.2) as measured by the Fit for College Reflection Rubric (Measure 2.1.1). The increase was expected in response to providing students with additional guidance on writing reflections related to their passion, which included sharing exemplars of reflections on passion with the students and creating a template to help them compile and organize their thoughts on their passion for being a college student. | The highest areas of performance were Criteria 2.1.1.1 Capacity (90%) and Criteria 2.1.1.3 Relevance (90%). The lowest areas of performance were Criteria 2.1.1.2 Passion (70%) and Criteria 2.1.1.4 Presence (70%). Three of the targets were met, including two targets from the direct measure (2.1.1.1 Capacity and 2.1.1.3 Presence) and the one target from the indirect measure (2.1.2.1 Reflection). Two of the targets from the direct measure were not met (2.1.1.2 Passion and 2.1.1.4 Presence). The three criteria that met the target for the current reporting year also met the target for the prior reporting year (2.1.1.1 Capacity, 2.1.1.3 Relevance, and 2.1.2.1 Reflection). Criteria 2.1.1.1 Passion increased from 60% in the prior reporting year to 70% in the current reporting year. The targets that continued to be met may have been due to the implementation of similar strategies from previous years. The improved performance in one of the targets that was not met may have been due to the exemplars and template that were implemented to improve performance in the area. The instructional strategies seem to be the most effective at | option to submit a video or audio<br>reflection in lieu of a written<br>reflection. |

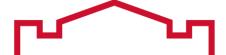

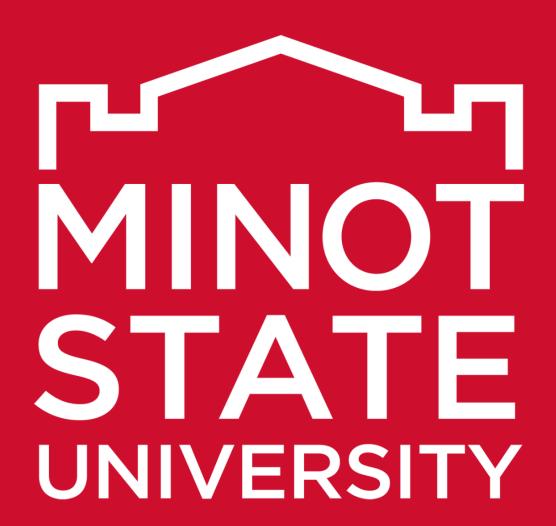

Thank You!